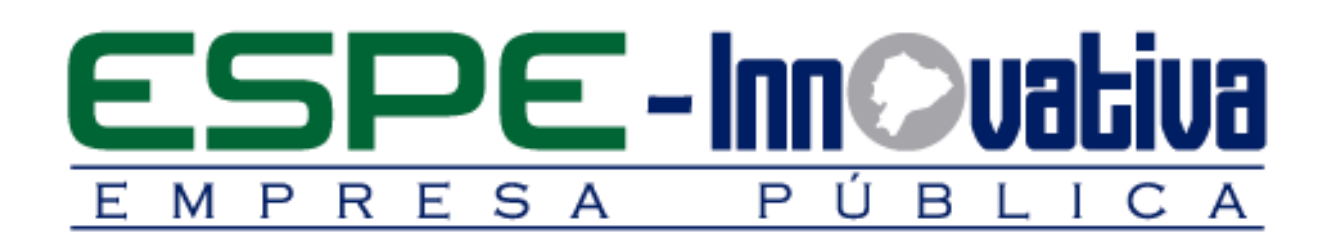

# **Presentación del Curso virtual**

**Práctica docente con herramientas web 2.0**

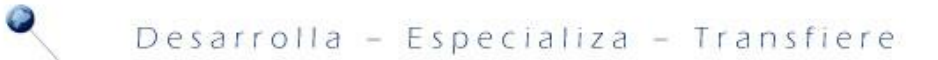

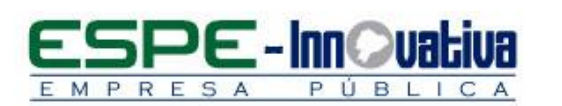

# Tabla de contenido

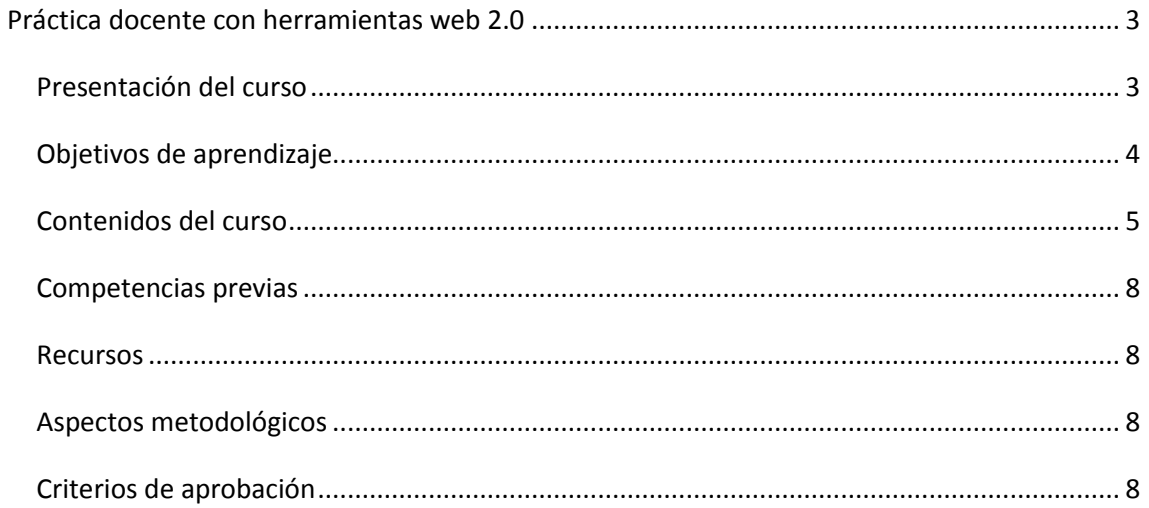

 $\overline{2}$ 

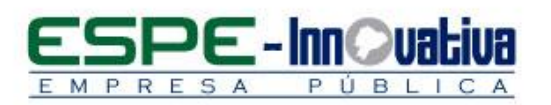

# **Práctica docente con herramientas web 2.0**

# <span id="page-2-1"></span><span id="page-2-0"></span>**Presentación del curso**

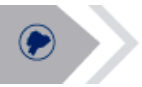

El presente curso es una guía práctica dirigida a los profesionales en docencia, con la finalidad de poner a su alcance algunas de las principales herramientas disponibles en la Web 2.0, que le permitirán diseñar recursos educativos atractivos y novedosos, con la opción de utilizarlos como archivos locales o compartirlos a través de la red, para potenciar su gestión en las aulas, a través de cualquier modalidad de estudios.

Cada uno de los bloques de contenidos contempla el estudio de herramientas específicas y un análisis sobre teorías o modelos vigentes en la práctica docente contemporánea.

En el primer bloque se estudia la Herramienta Google Drive, que permite crear documentos de texto, hojas electrónicas y presentaciones en línea de manera rápida y además en forma colaborativa. Se estudia también la herramienta Dropbox, la cual permite compartir documentos de diversos formatos.

El segundo bloque aborda las herramientas que facilitan la creación y compartición de presentaciones. Una de ellas es SlideShare, que sirve para compartir presentaciones o documentos pdf y la herramienta Prezi, con la cual se pueden crear presentaciones con efectos profesionales y atractivos para la audiencia.

El tercer bloque se centra en la creación de blogs y wikis. Con este tipo de herramientas se pueden crear bitácoras de aprendizaje, a través de las cuales se puede compartir las publicaciones que el usuario desea realizar.

El cuarto bloque presenta herramientas que permiten la comunicación sincrónica entre la audiencia y el profesor, sin límites de espacio; es así que con las herramientas Google Hangouts y WizIQ se aborda la gestión de una videoconferencia. Para finalizar el bloque se estudia la herramienta Skype, con la cual se puede establecer sesiones de chat y video llamadas.

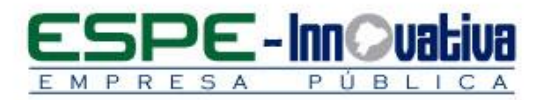

El último bloque contempla el estudio de recursos audiovisuales y su vigencia en la práctica docente. Las herramientas a utilizar serán Camtasia para crear videos, Youtube para subir y compartirlos, y CMAP Tools, una herramienta diseñada para la generación de mapas conceptuales y recursos gráficos.

Al final del curso, el participante estará en capacidad de aplicar estas herramientas para implementarlas en su práctica profesional docente.

<span id="page-3-0"></span>**Objetivos de aprendizaje**

# **Objetivo general:**

 Facilitar conocimientos y herramientas que permitan al participante del curso potenciar su práctica docente con el uso de las principales Herramientas de la Web 2.0

### **Objetivos específicos:**

- Aplicar la gestión colaborativa de documentos para incentivar la elaboración de trabajos grupales.
- Generar recursos para presentación o exposición de temas con características novedosas y atractivas para la audiencia.
- Incentivar la creación y administración de bitácoras de aprendizaje, para aplicarlas en el contexto profesional
- Aplicar herramientas sincrónicas para facilitar la comunicación entre el docente y su audiencia sin límites de espacio.
- Implementar el uso pedagógico de recursos audiovisuales.

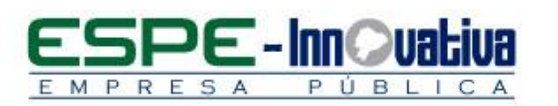

# <span id="page-4-0"></span>**Contenidos del curso**

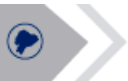

# **BLOQUE 1: GESTIÓN COLABORATIVA DE DOCUMENTOS**

# **Unidad 1. Constructivismo**

- 1.1. Características
- 1.2. Representantes
- 1.3. Aplicaciones pedagógicas

## **Unidad 2: Google Drive**

- 2.1. Introducción
- 2.2. Ingresar a su cuenta Google Drive
- 2.3. Crear un documento nuevo
- 2.4. Creación colaborativa de documentos
- 2.5. Compartir documentos
- 2.6. Gestionar documentos
- 2.7. Alojar documentos en la nube

# **Unidad 3: Drop Box**

- 3.1. Introducción
- 3.2. Crear una cuenta en Drop Box
- 3.3. Subir un documento a Drop Box
- 3.4. Compartir Documentos o carpetas en Drop Box
- 3.5. Sincronizar con un directorio de su Pc.

## **BLOQUE 2: HERRAMIENTAS SLIDESHARE Y PREZI**

# **Unidad 4. Clase invertida**

- 4.1. Características
- 4.2. Beneficios
- 4.3. Aplicaciones pedagógicas

# **Unidad 5: SlideShare**

- 5.1. Introducción
- 5.2. Crear una cuenta en SlideShare
- 5.3. Subir una presentación o documento
- 5.4. Buscar presentaciones
- 5.5. Descargar presentaciones
- 5.6. Compartir presentaciones
- 5.7. Obtener el código para incluir la presentación en un blog

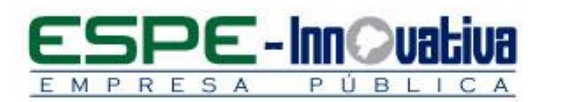

# **Unidad 6: Prezi**

- 6.1. Introducción
- 6.2. Crear cuenta de usuario para Prezi
- 6.3. Crear una presentación online
- 6.4. Acceder a las presentaciones
- 6.5. Descargar las presentaciones para aplicaciones de escritorio

#### **BLOQUE 3: IMAGEN Y VIDEO**

#### **Unidad 7: Recursos audiovisuales en educación**

- 7.1. Repositorios de imágenes
- 7.2. Edición básica de imágenes
- 7.2.1. Clipping magic

#### **Unidad 8: Camtasia**

- 8.1. Configuración inicial
- 8.2. Captura de pantalla
- 8.3. Importación de diapositivas de Power Point
- 8.4. Uso de cámara y micrófono
- 8.5. Opciones de exportación

# **Unidad 9. Youtube**

#### 9.1. Introducción

- 9.2. Subir un video a YouTube
- 9.3. Administrar sus videos de YouTube
- 9.4. Obtener el código para poder incluir el video en un blog

#### **Unidad 10. Mapas conceptuales**

- 10.1. Características
- 10.2. Aplicaciones
- 10.3. Herramienta CMap Tools

#### **BLOQUE 4: VIDEOCONFERENCIA Y CHAT**

#### **Unidad 11: Blended Learning**

- 11.1. Características
- 11.2. Requisitos
- 11.3. Beneficios
- 11.4. Aplicaciones

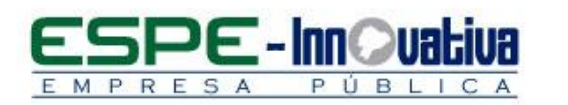

#### **Unidad 12: Hangouts**

- 12.1. Introducción
- 12.2. Configuración inicial
- 12.3. Compartir pantalla
- 12.4. Aplicaciones y efectos
- 12.5. Grabar la sesión

#### **Unidad 13: WizIQ**

- 13.1. Características
- 13.2. Crear una clase
- 13.3. Crear un curso
- 13.4. Aplicaciones

#### **Unidad 14: Skype**

- 14.1. Instalación y configuración
- 14.2. Agregar y agrupar contactos
- 14.3. Herramientas de chat
- 14.3.1. Adjuntar archivos
- 14.3.2. Chat en grupo
- 14.4. Videoconferencia en Skype
- 14.5. Integración con Facebook

# **BLOQUE 5: BITÁCORAS DE APRENDIZAJE**

#### **Unidad 15: Creación de blogs**

- 15.1. Introducción
- 15.2. Crear una cuenta en Blogger
- 15.3. Agregar video a una entrada
- 15.4. Añadir una presentación desde SlideShare
- 15.5. Subir un documento desde GoogleDocs
- 15.6. Administración de las entradas
- 15.7. Suprimir un blog

## **Unidad 16: Gestión de wikis**

- 16.1. Herramienta: Wikispaces
- 16.2. Crear un wiki
- 16.3. Compartir y publicar wikis

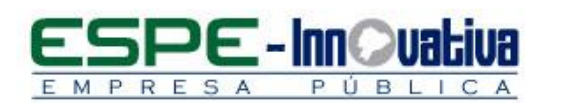

#### <span id="page-7-0"></span>**Competencias previas**

Manejo básico de un sistema operativo

- o Capturas de pantallas
- o Instalación de programas
- Conocimientos básicos sobre navegación en Internet
- Uso del paquete Microsoft Office, en sus componentes Word, Excel y Power Point

#### <span id="page-7-1"></span>**Recursos**

- Acceso a un equipo de computación con conexión a internet
- Disponer de una cuenta de correo electrónico
- Contar con un programa para abrir documentos .pdf

<span id="page-7-2"></span>**Aspectos metodológicos**

El curso virtual se desarrolla totalmente desde internet, en la Plataforma LMS Moodle, donde se realizan actividades teórico prácticas con un enfoque dinámico y participativo centrado en los participantes.

Los contenidos del curso virtual están a su disposición las 24 horas del día y los 7 días de la semana dentro del tiempo establecido para la duración del curso, para lo cual, todos los participantes pueden organizar su propio horario de estudio.

Cada semana se presentan contenidos que son estructurados con actividades individuales y colaborativas, recursos complementarios y herramientas Web 2.0 que estarán disponibles en formatos para navegar e imprimir.

Se realizan actividades sincrónicas y asincrónicas a través de herramientas de comunicación como: chat, foros, mensajería interna, entre otras; que son empleadas por el facilitador para mediar el aprendizaje.

El seguimiento tutorial efectuado es constante y proactivo, lo que garantiza el éxito del proceso de aprendizaje.

#### <span id="page-7-3"></span>**Criterios de aprobación**

- Revisión y análisis de la información presentada en el aula virtual
- Cumplimiento de las actividades propuestas en el tiempo establecido
- Participación durante 2 horas diarias en el aula virtual
- Obtención de un rendimiento mínimo de 70/100 puntos en el curso virtual

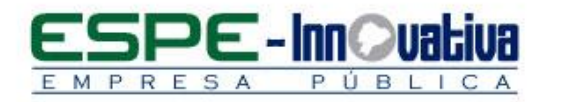

Esta obra está bajo una licencia de Creative Commons [Reconocimiento-NoComercial-SinObraDerivada 3.0 Ecuador](http://creativecommons.org/licenses/by-nc-nd/3.0/ec/)

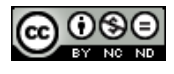

9

Campus Universitario-ESPE / Sangolqui - Ecuador Telfs.: (5932) 3820800